Subject: Re: Some hints for changes in railwayBaseTypes.xsd Posted by [Joerg von Lingen](https://www.railml.org/forum/index.php?t=usrinfo&id=56) on Mon, 30 Aug 2010 16:32:54 GMT [View Forum Message](https://www.railml.org/forum/index.php?t=rview&th=341&goto=1089#msg_1089) <> [Reply to Message](https://www.railml.org/forum/index.php?t=post&reply_to=1089)

Find my remarks below.

Regards Jörg von Lingen.

On 23.08.2010 22:10, Carsten Weber wrote:

> Dear RailML-Users,

>

- > by implementing RailML-Interface to a vehicle data program I thought some
- > changes would be helpful:

>

- > The enumeration tTrainProtectionMedium should also include the
- > value="electric".
- > This value might be usefull to describe the French "crocodile"-system or
- > would you use another value of the existing?
- >

## added [299]

> - I think it is useful to add the following part: > > < !--\*\*\*\*\*\*\*\*\*\*\*\*\*\*\*\*\*\*\*\*\*\*\*\*\*\*\*\*\*\*\*\*\*\*\*\*\*\*\*\*\*\*\*\*\*\*\*\*\*\*\*\*\*\*\*\*\* -- > > > <!-- trackGauges for gauge changing axles --> > > < !--\*\*\*\*\*\*\*\*\*\*\*\*\*\*\*\*\*\*\*\*\*\*\*\*\*\*\*\*\*\*\*\*\*\*\*\*\*\*\*\*\*\*\*\*\*\*\*\*\*\*\*\*\*\*\*\*\* -- > > > <xs:complexType name="tTrackGauge"> > > <xs:attribute name="trackGauge" type="rail:tLengthMM"/> > > </xs:complexType> > > This makes it possible to show all possible gauges for gauge changing > vehicles. I know, that there is a way shown by two different values inside > the vehicle. > > > - The attribute named "count" inside the attribute group aPlaces should > change his type to nonNegativeInteger to differ between known values by zero > and unknown values by a not existing entry inside the list of places. Why not changing tCounter completely to nonNegativeInteger?

>

> - The attributeGroup "aService" should be extended by an attribute "count".

> Here it can be a tCounter-type.

Is already included.

>

- > Here is also a list of my suggestions for tNationalSystemsType of train
- > protection systems:
- >
- > <xs:enumeration value="ALSEN"/>
- >
- > <xs:enumeration value="ALSN"/>
- >
- > <xs:enumeration value="ASFA"/>
- > > <xs:enumeration value="ATB"/>
- >
- > <xs:enumeration value="ATBEG"/>
- >
- > <xs:enumeration value="ATBEN"/>
- >
- > <xs:enumeration value="ATC"/>
- >
- > <xs:enumeration value="ATSP"/>
- > > <xs:enumeration value="AWS"/>
- >
- > <xs:enumeration value="BACC"/>
- >
- > <xs:enumeration value="CIR-ELKE"/> >
- > <xs:enumeration value="CIR-ELKE2"/>
- > > <xs:enumeration value="Crocodile"/>
- >
- > <xs:enumeration value="CSS"/>
- >
- > <xs:enumeration value="DATC"/>
- >
- > <xs:enumeration value="EBICAB"/>
- >
- > <xs:enumeration value="EVM120"/>
- >
- > <xs:enumeration value="Fahrsp"/>
- >
- > <xs:enumeration value="GWATP"/>
- > > <xs:enumeration value="Indusi54"/>
- >
- > <xs:enumeration value="Indusi60"/>

```
> 
> <xs:enumeration value="Indusi60R"/>
> 
> <xs:enumeration value="Integra-Signum"/>
> 
> <xs:enumeration value="KHP"/>
> 
> <xs:enumeration value="KLUBU"/>
> 
> <xs:enumeration value="KVB"/>
> 
> <xs:enumeration value="LS"/>
> 
> <xs:enumeration value="LS90"/>
> 
> <xs:enumeration value="LZB"/>
> 
> <xs:enumeration value="Memor"/>
> 
> <xs:enumeration value="Mirel"/>
> 
> <xs:enumeration value="PZ80"/>
> 
> <xs:enumeration value="PZB90"/>
> 
> <xs:enumeration value="RS4c"/>
> 
> <xs:enumeration value="SAUTC"/>
> 
> <xs:enumeration value="SAUTCM"/>
> 
> <xs:enumeration value="SAUTU"/>
> 
> <xs:enumeration value="SCMT"/>
> 
> <xs:enumeration value="SELCAB"/>
> 
> <xs:enumeration value="SHP"/>
> 
> <xs:enumeration value="SSC"/>
> 
> <xs:enumeration value="TBL"/>
> 
> <xs:enumeration value="TPWS"/>
> 
> <xs:enumeration value="TVM300"/>
> 
> <xs:enumeration value="TVM400"/>
```

```
\,>
```
- > <xs:enumeration value="TVM430"/>
- $\,>$
- > <xs:enumeration value="ZSL90"/>
- >
- > <xs:enumeration value="ZUB121"/>
- >
- > <xs:enumeration value="ZUB122"/>
- $\,>$
- > <xs:enumeration value="ZUB123"/>
- >
- > <xs:enumeration value="ZUB262"/> Some of them already included.
- $\,>$
- >
- >
- > Please do not hesitate to ask me, if there are any questions about my
- > remarks.
- $\,>$
- > Kind regards
- $\,>$
- $\,$
- >
- > Carsten Weber
- >
- >

-- Mit freundlichen Grüßen/Best regards,

-------------------------------------

Jörg von Lingen

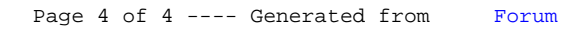